# Corso di Fotogrammetria

A.S. 2022-2023 classe 3G "Design"

Prof. Federico Pesare

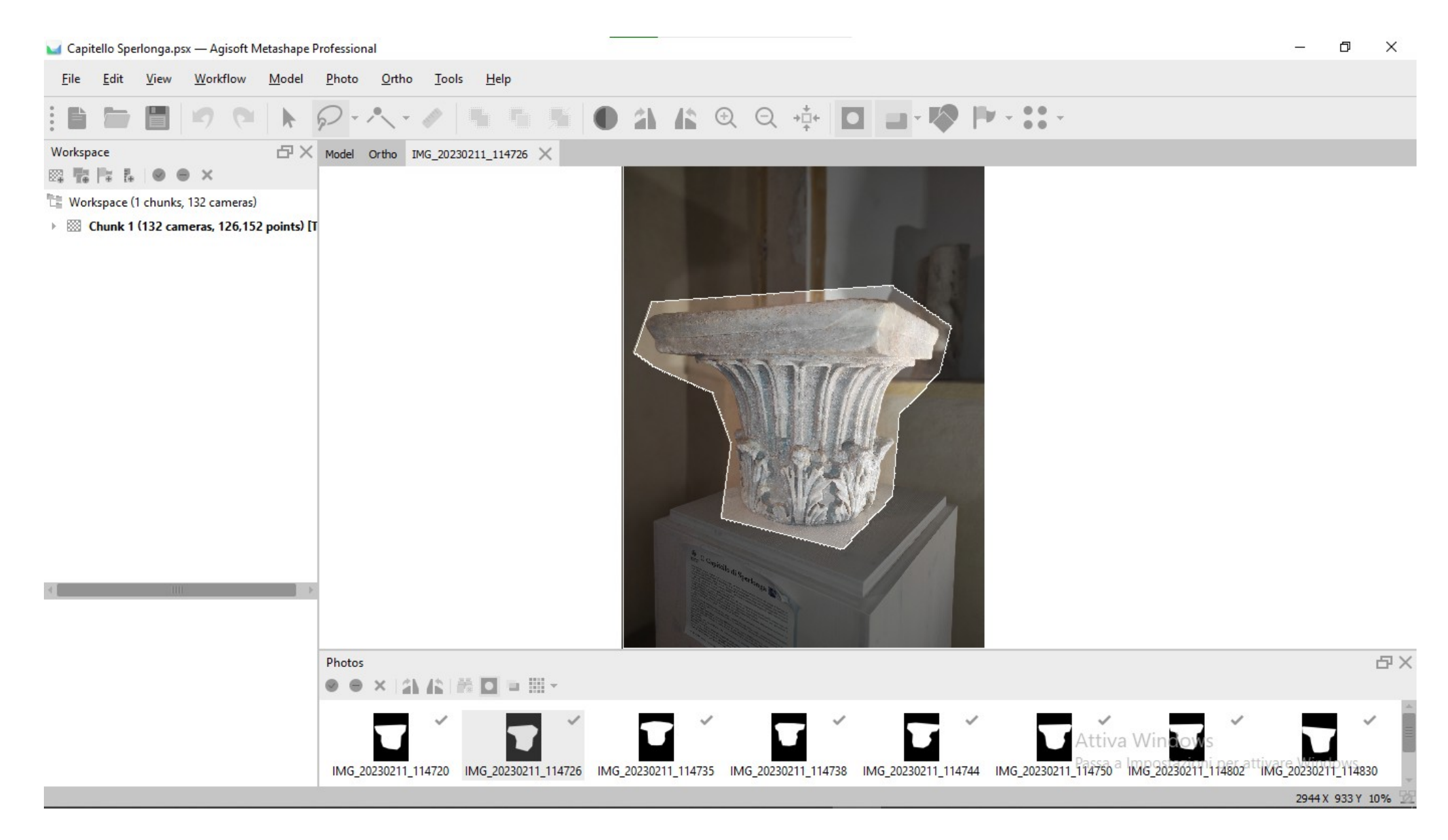

#### **INSERIMENTO MASCHERA PER DELIMITARE L'AREA DI LAVORO DEL SOFTWARE METASHAPE**

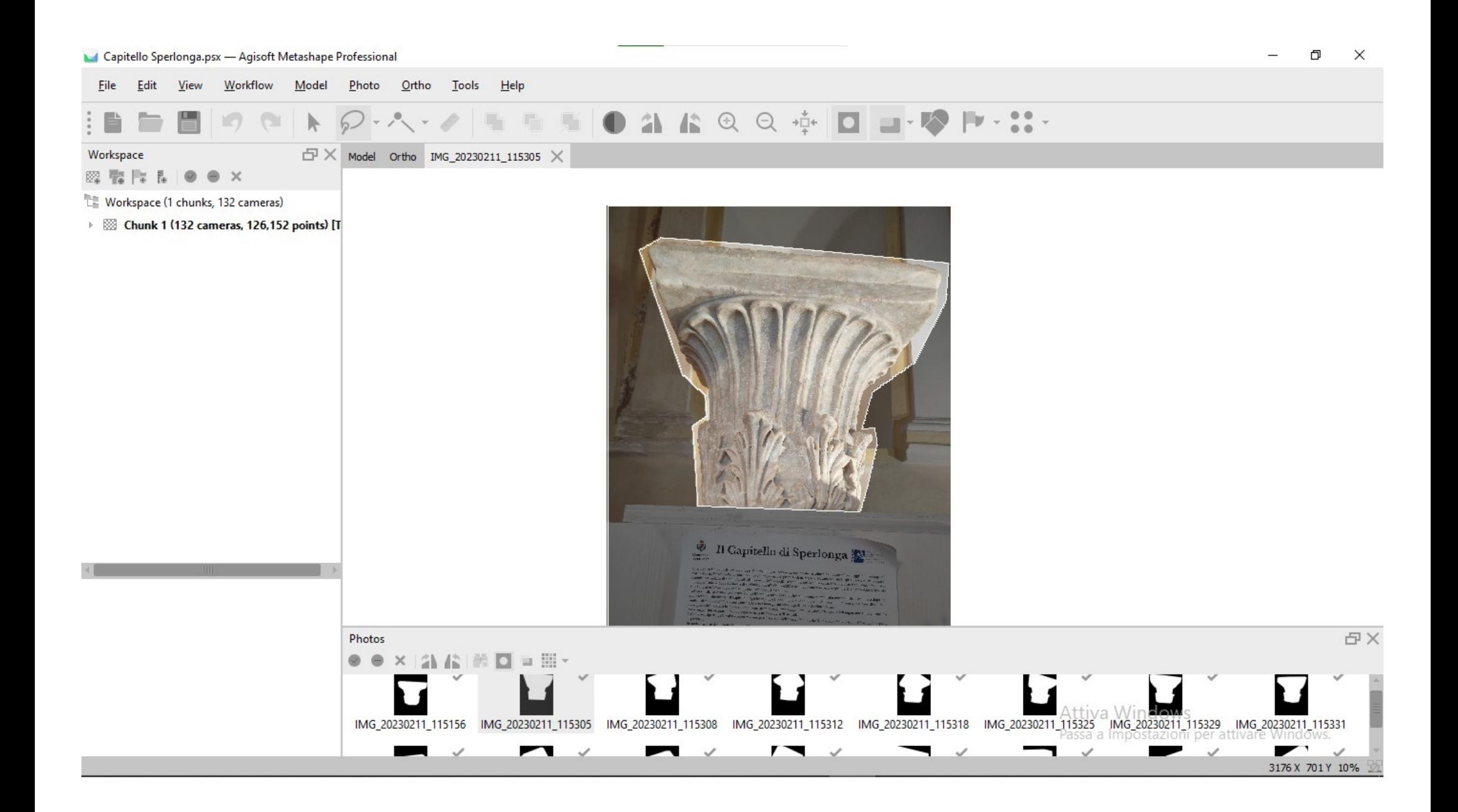

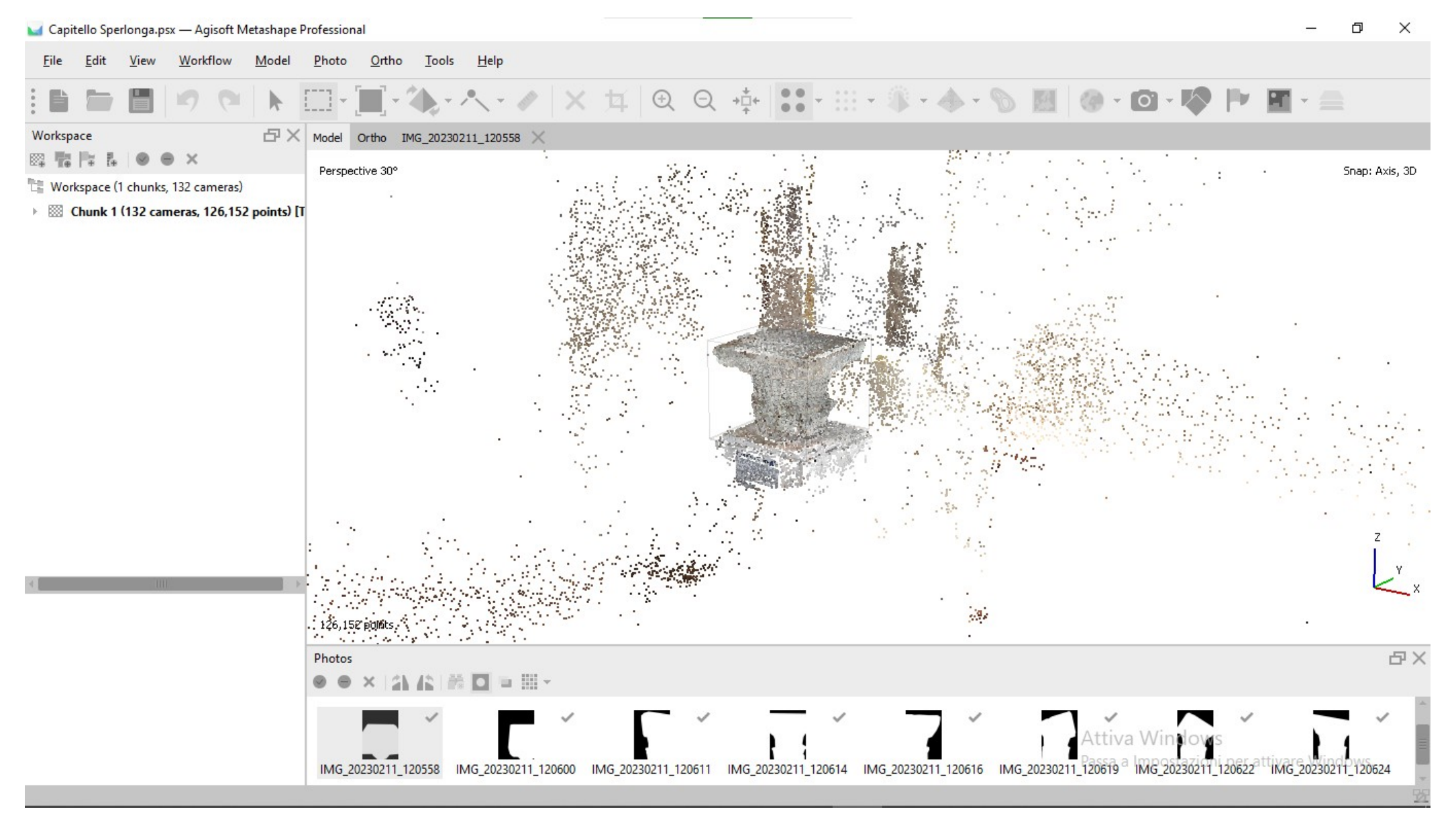

### **CREAZIONE DELLA PRIMA NUVOLA DI PUNTI**

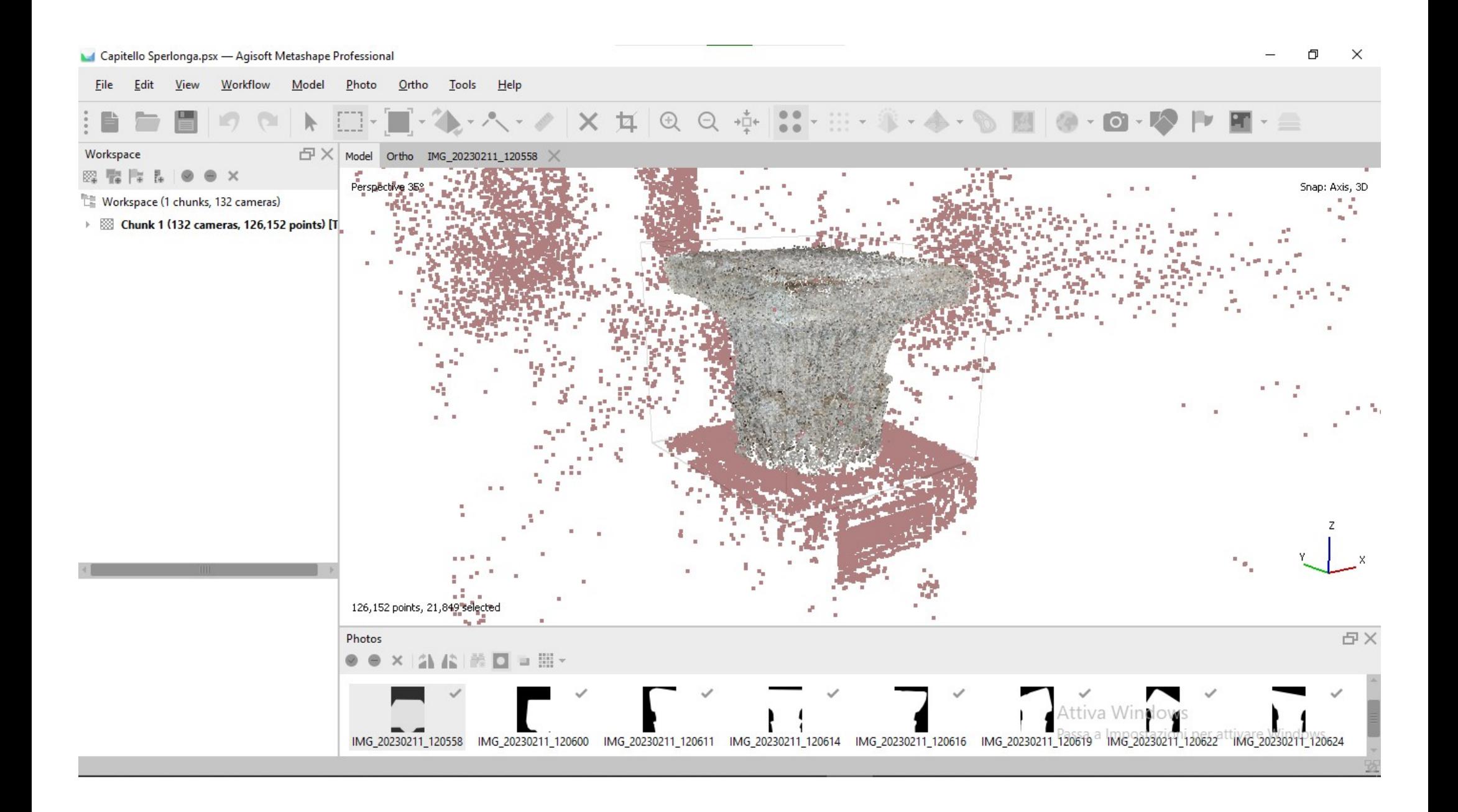

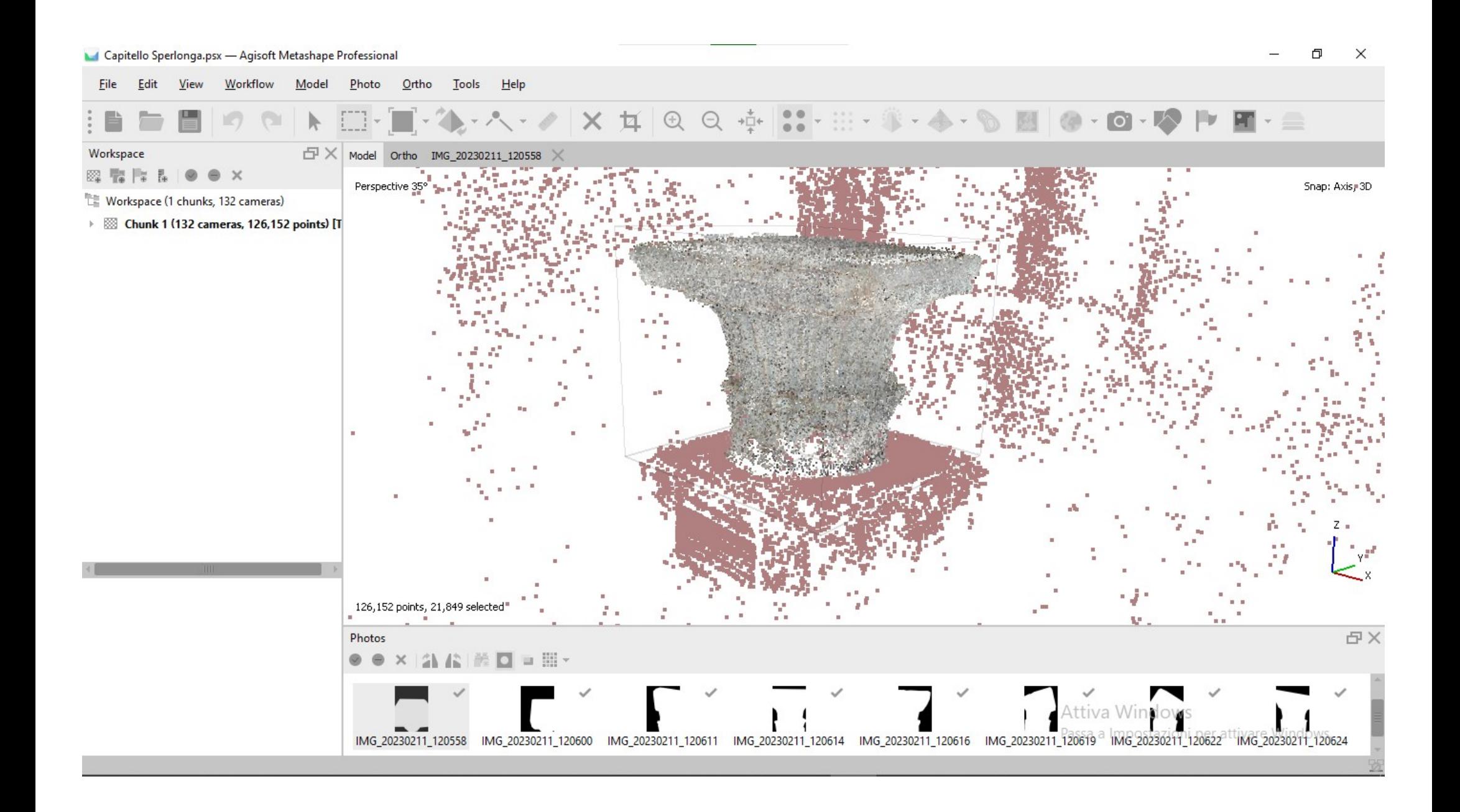

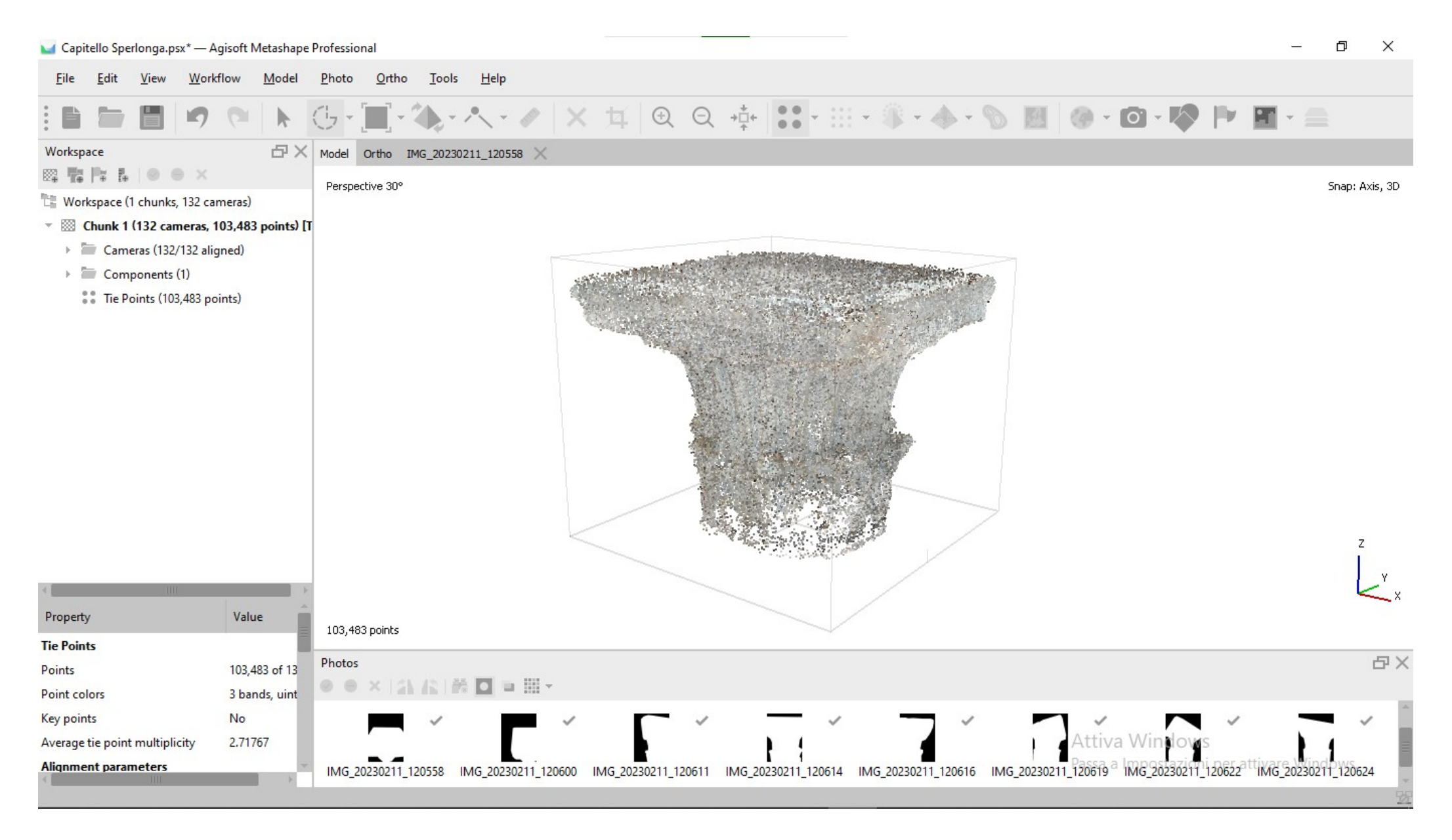

## **INTRODUZIONE DI ALCUNI FATTORI DI CORREZIONE DELLA NUVOLA**

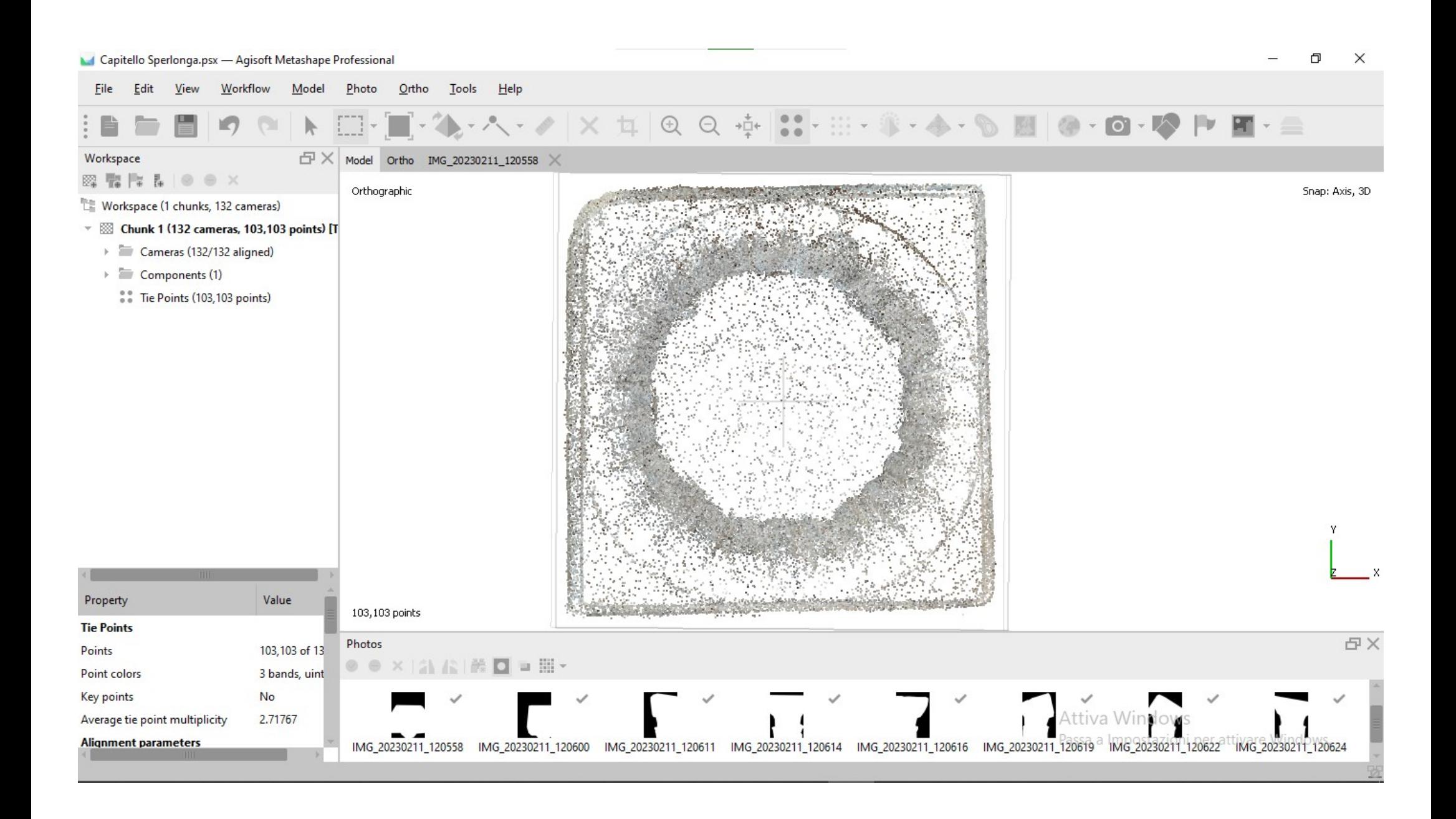

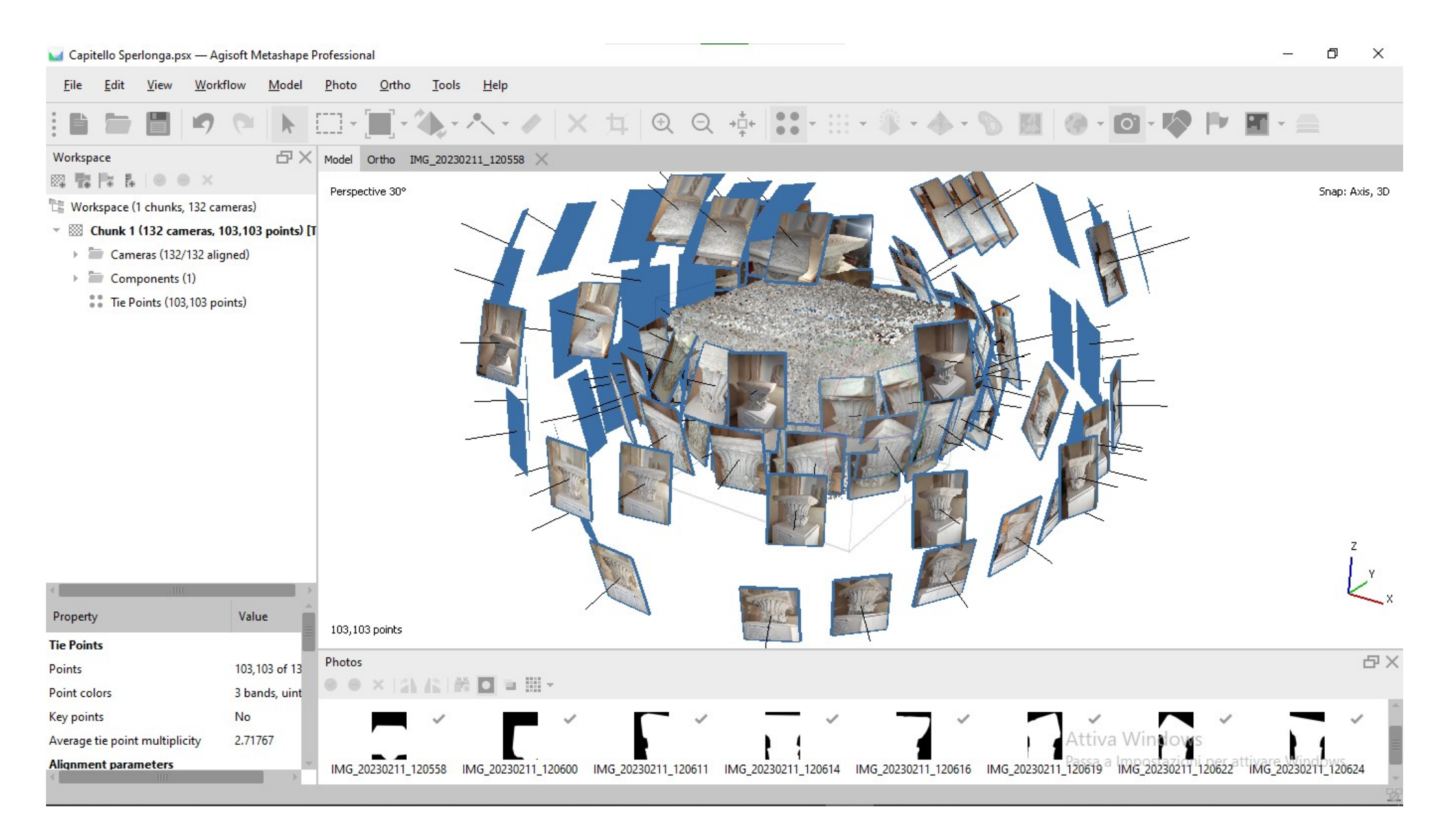

#### **VISUALIZZAZIONE DELLO SCHEMA DI COLLEGAMENTO TRA NUVOLA DI PUNTI E IMMAGINI FOTOGRAFICHE**

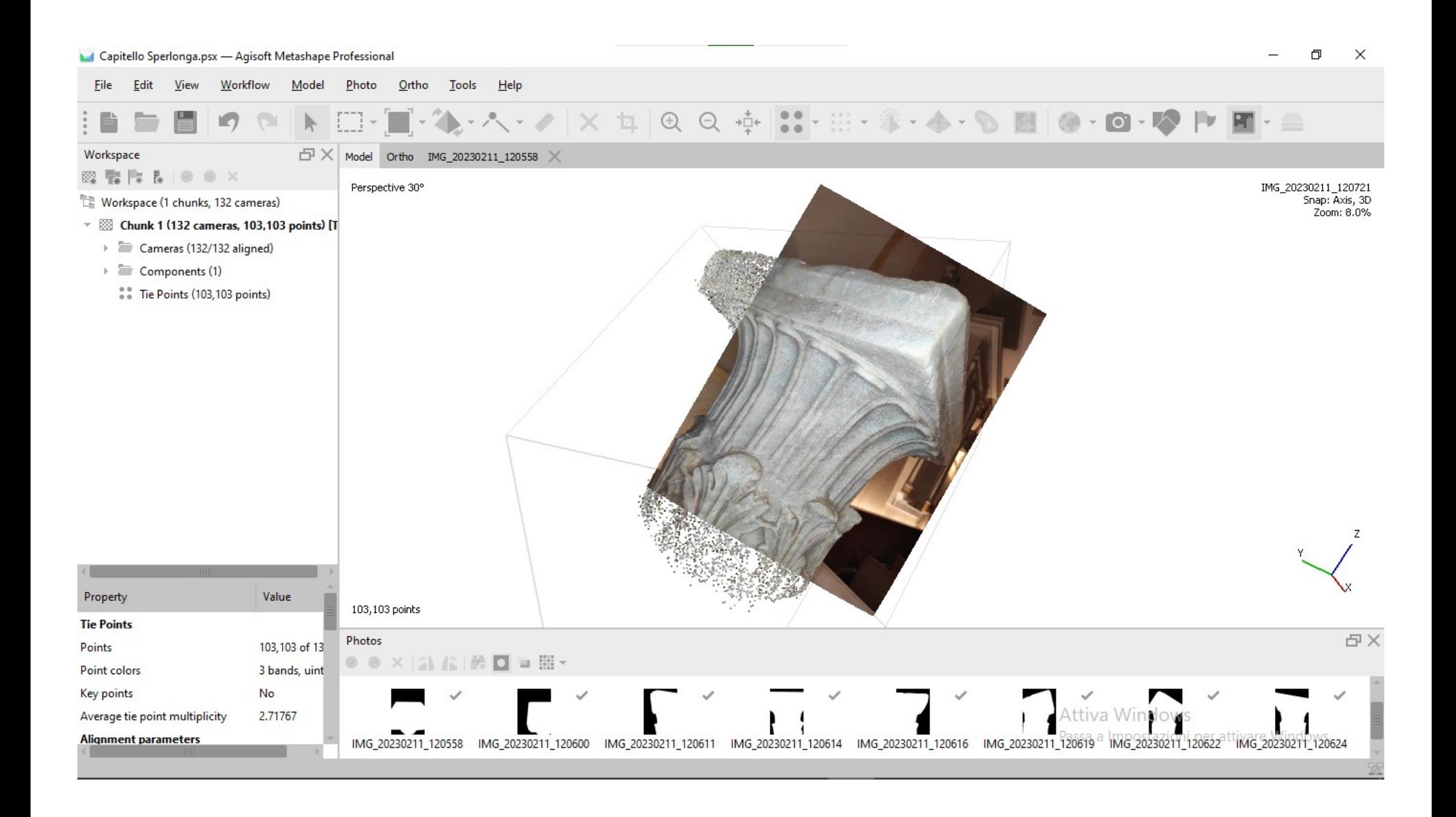

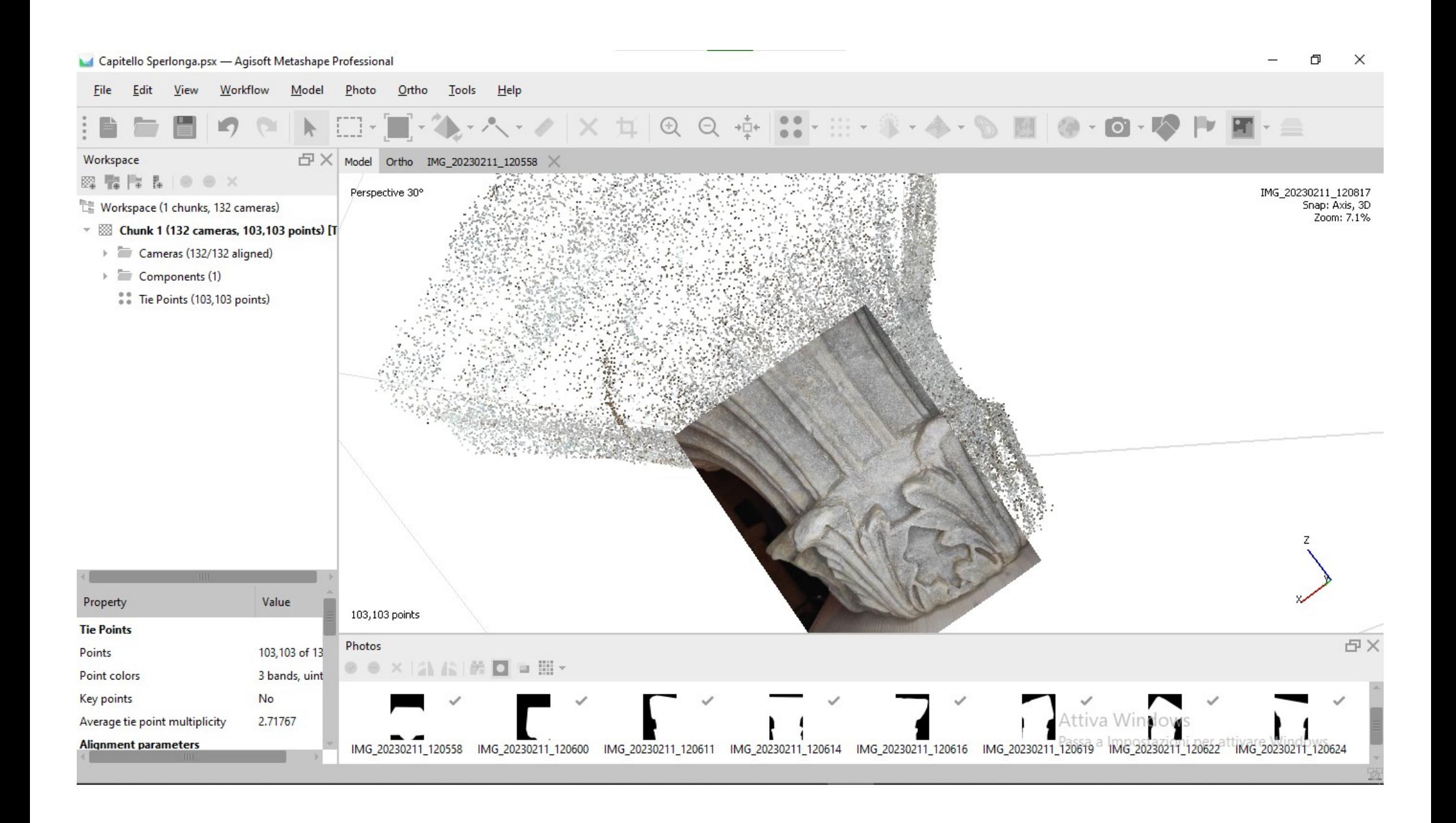

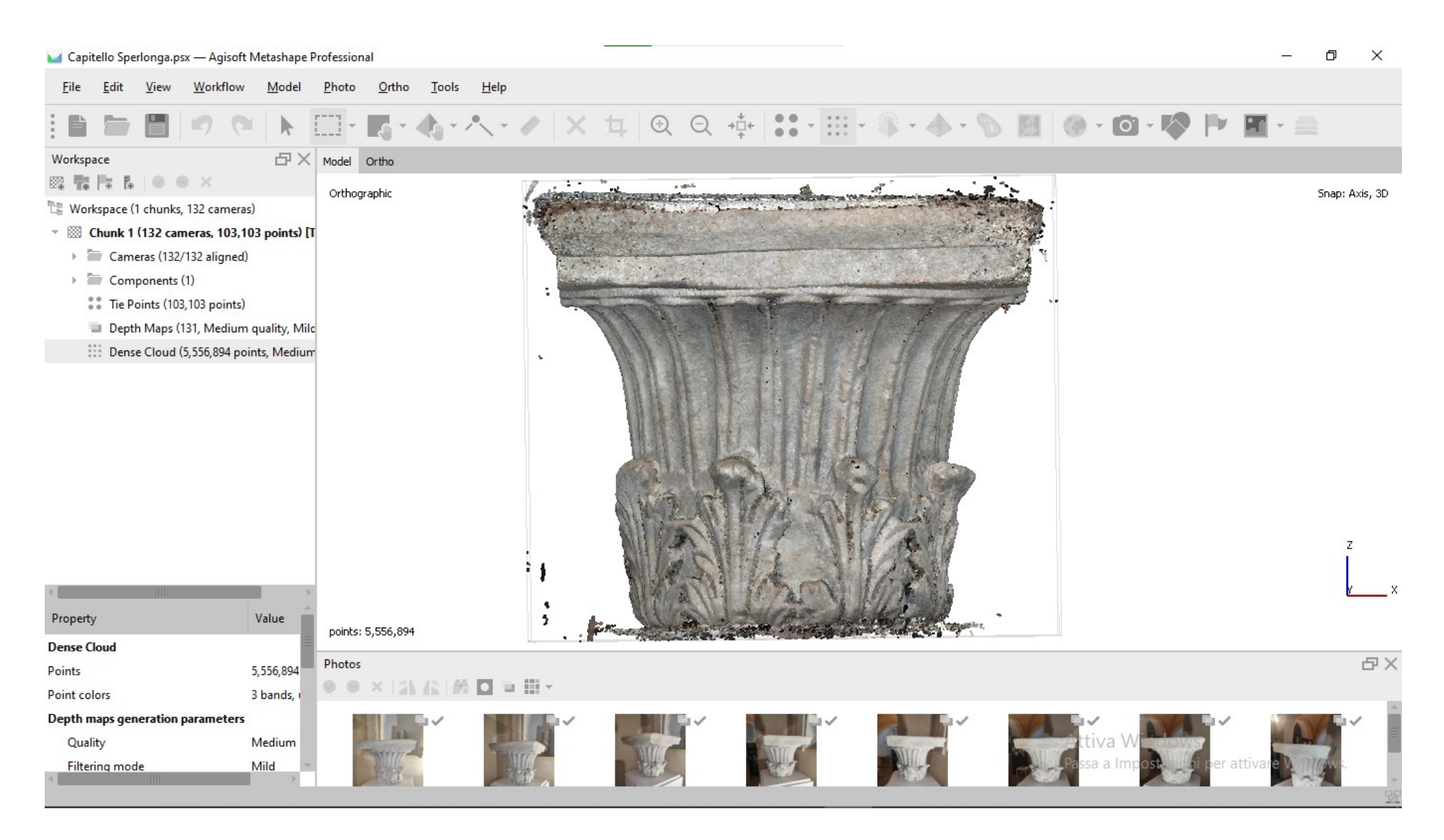

## VISUALIZZAZIONE DEL MODELLO 3D DI QUALITA' MEDIA

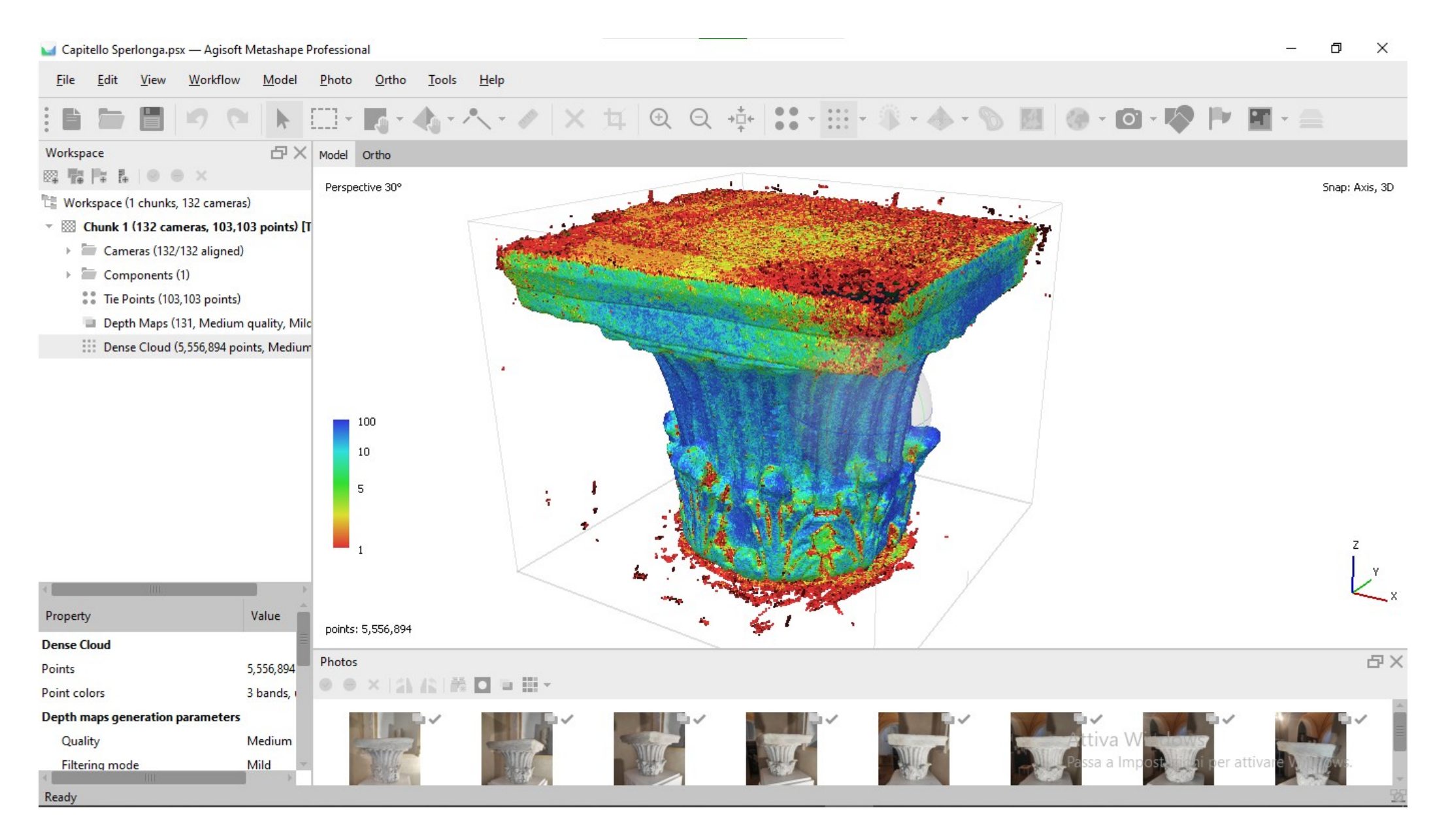

**ANALISI DEL MODELLO 3D** 

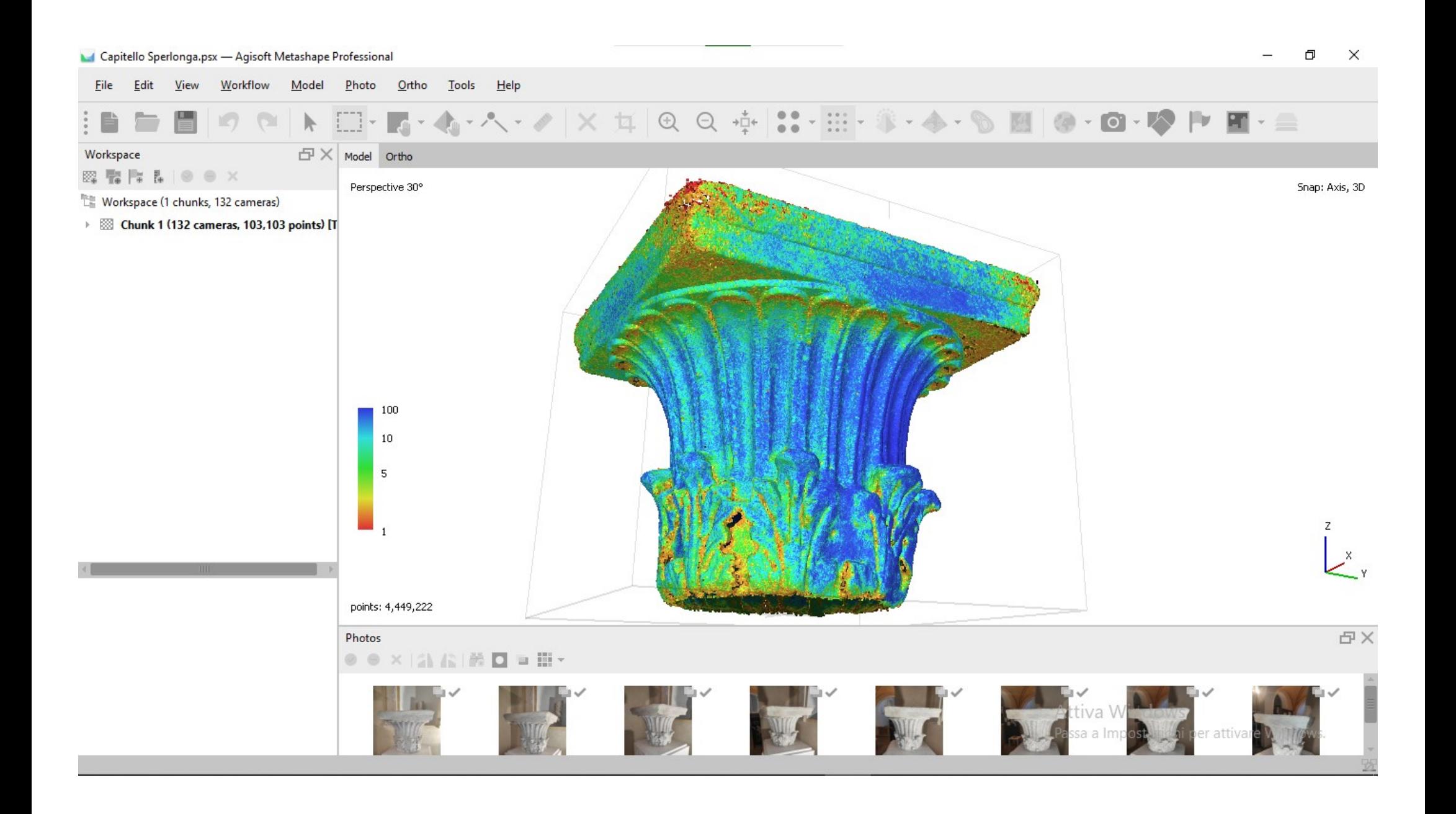

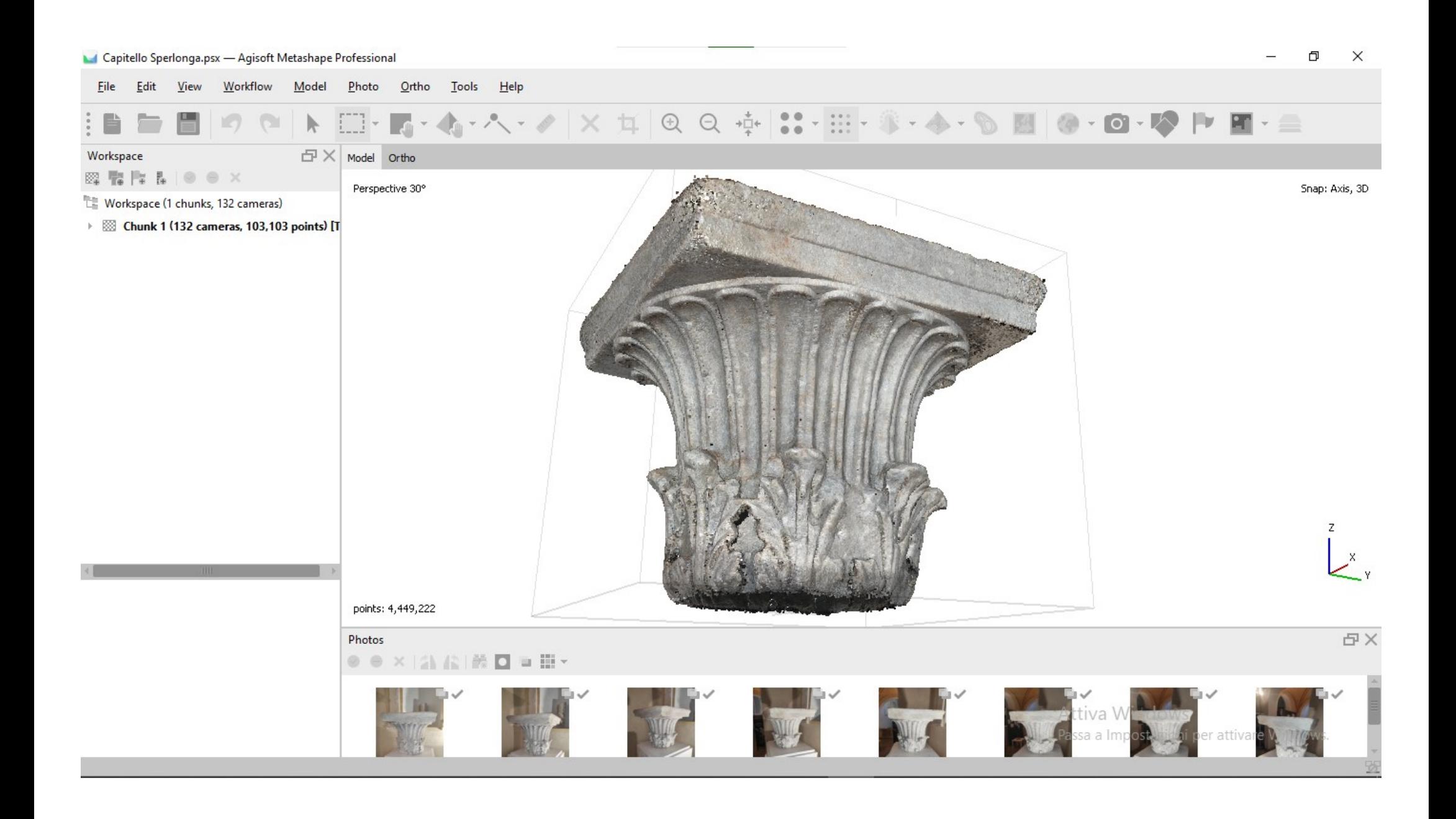

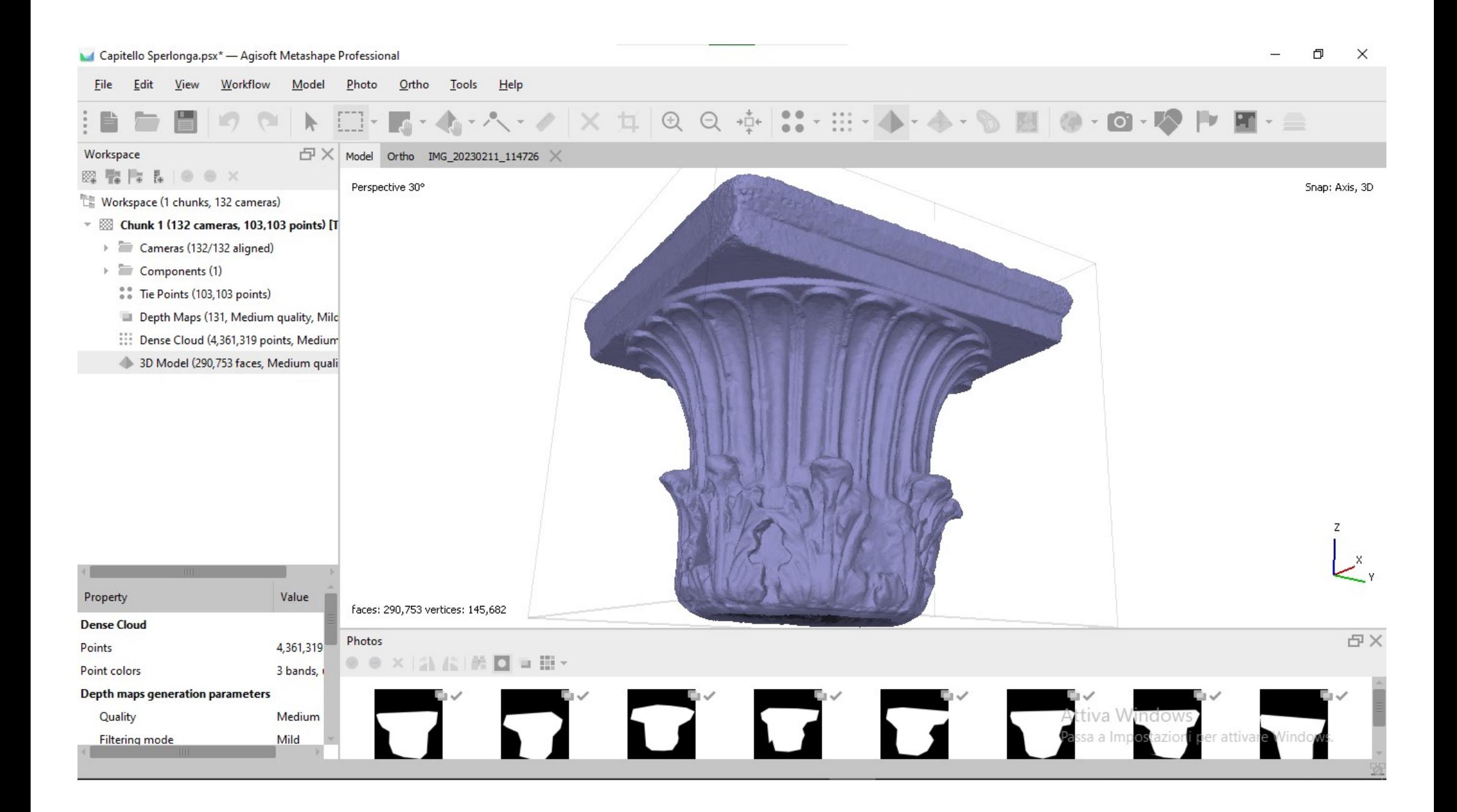

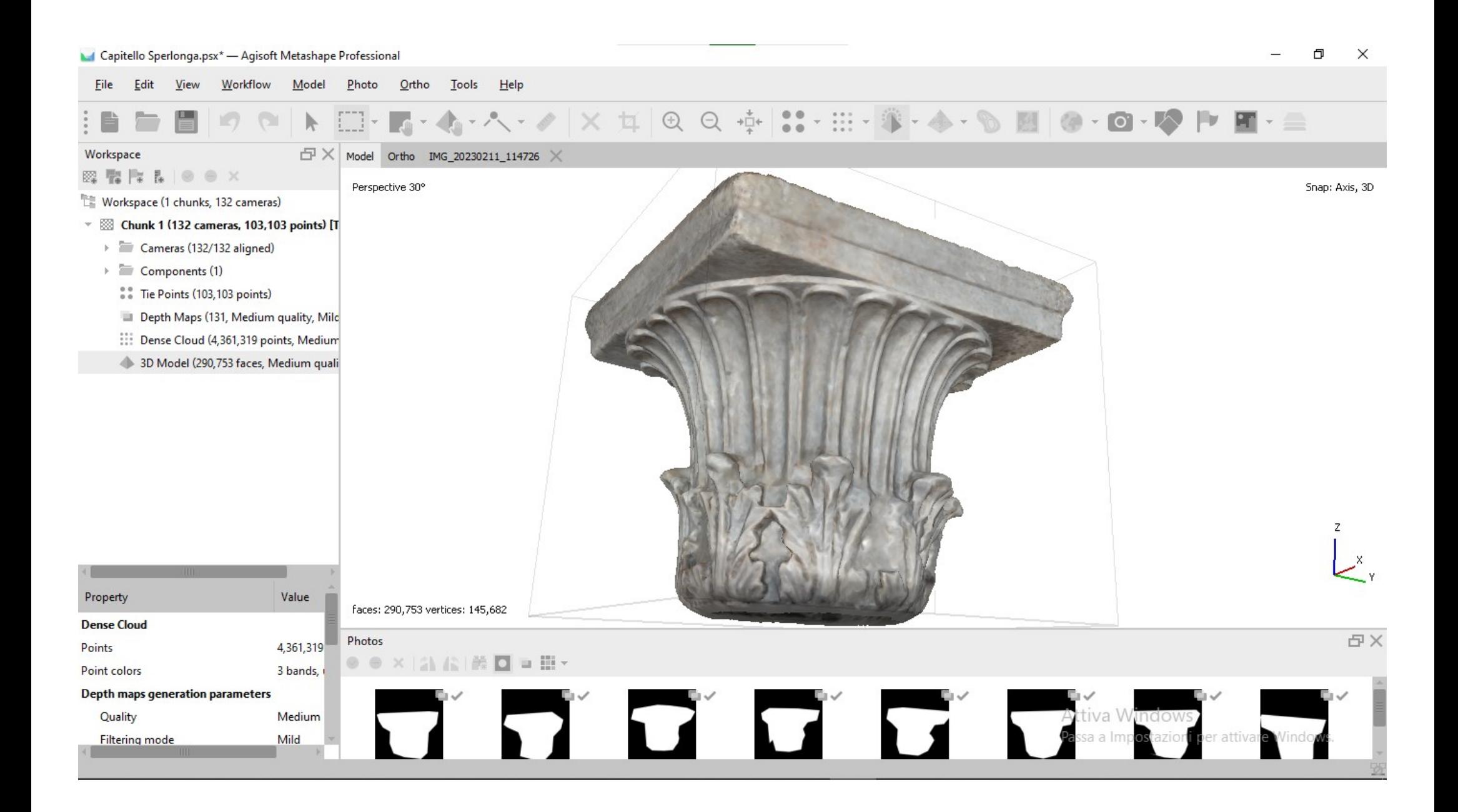

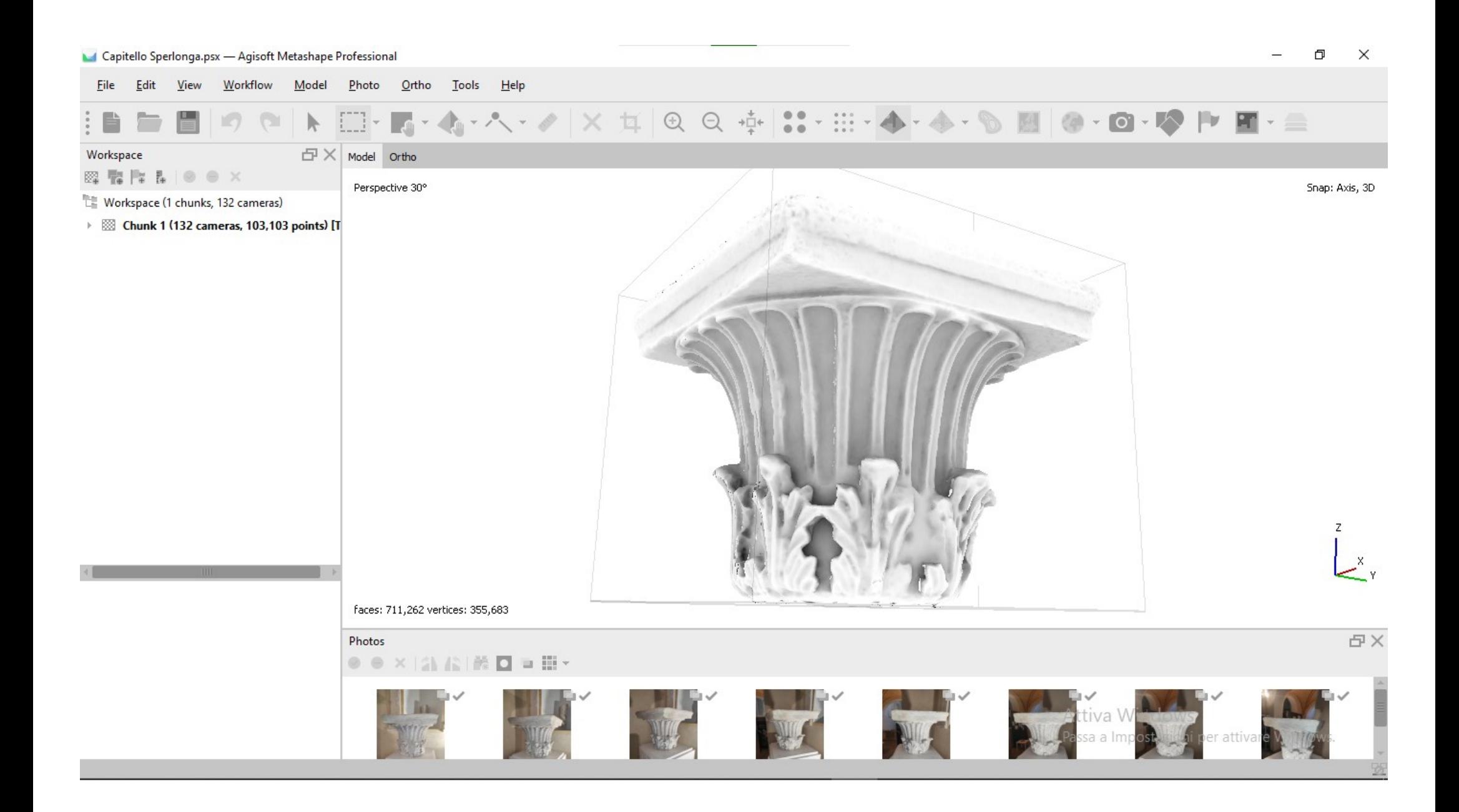

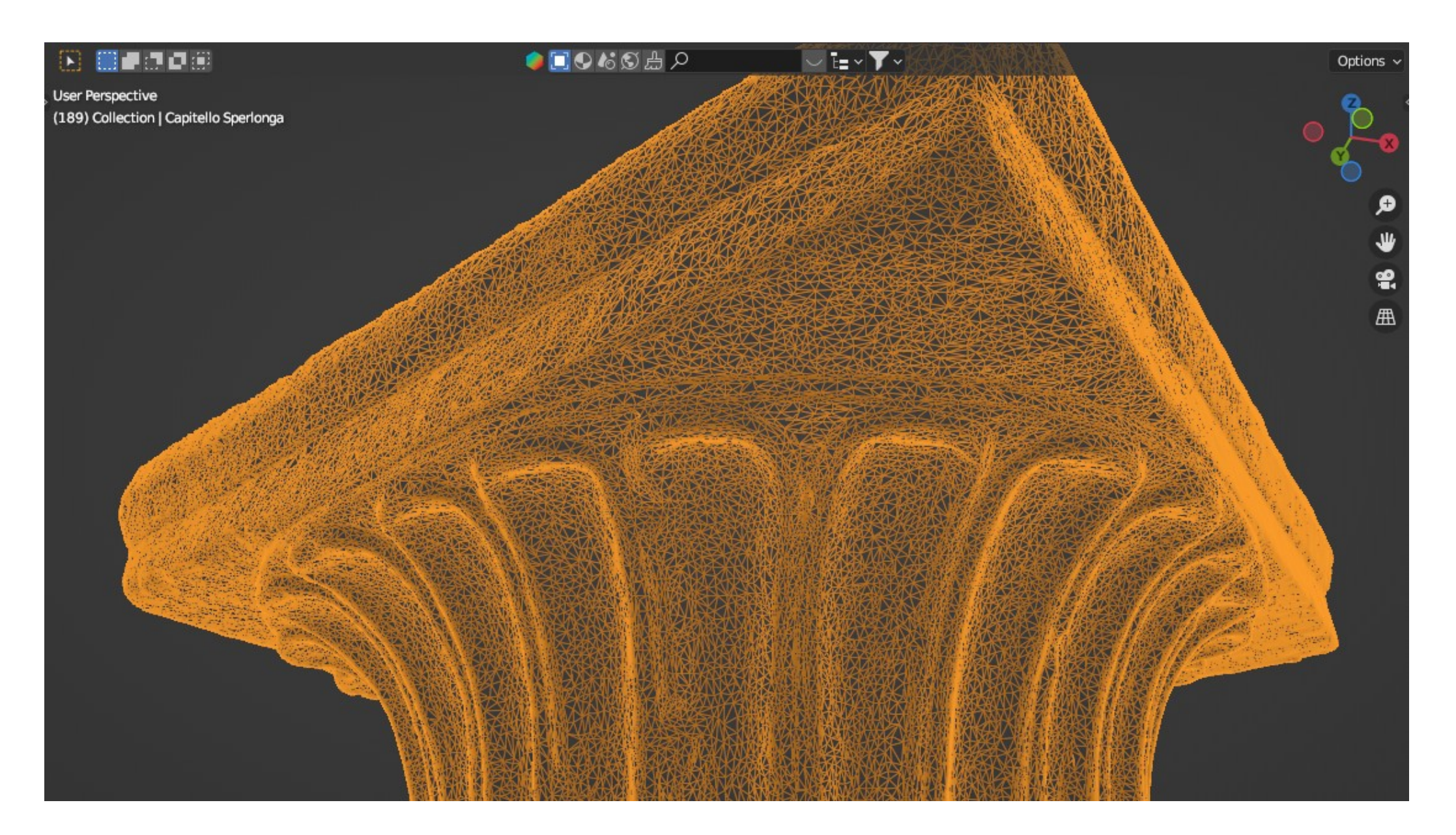

## **VISUALIZZAZIONE DEL MODELLO 3D COMPLETO DI FACCE TRIANGOLARI**

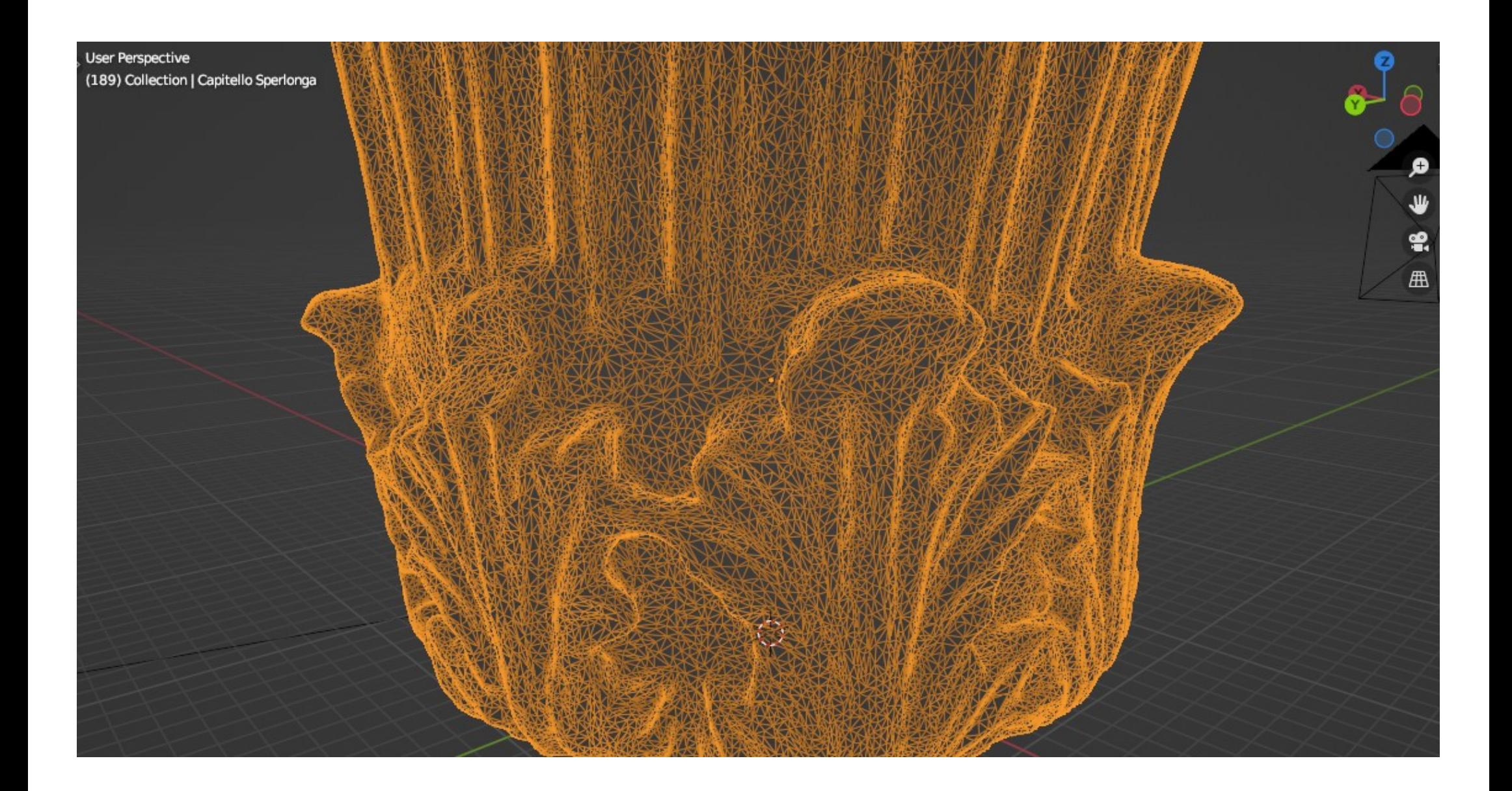

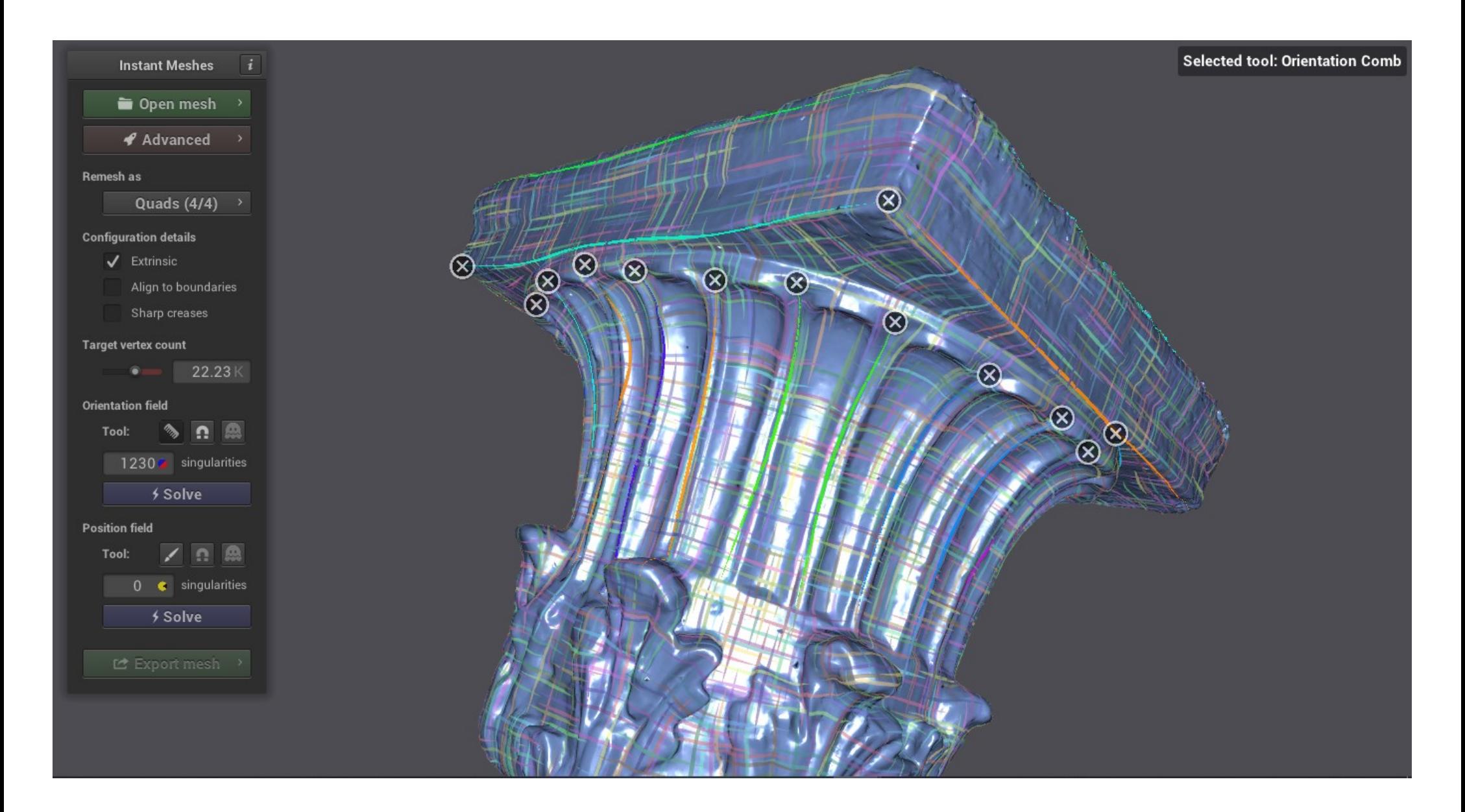

# **EDITING DELLA FORMA PER ALLEGGERIRE IL MODELLO 3D**

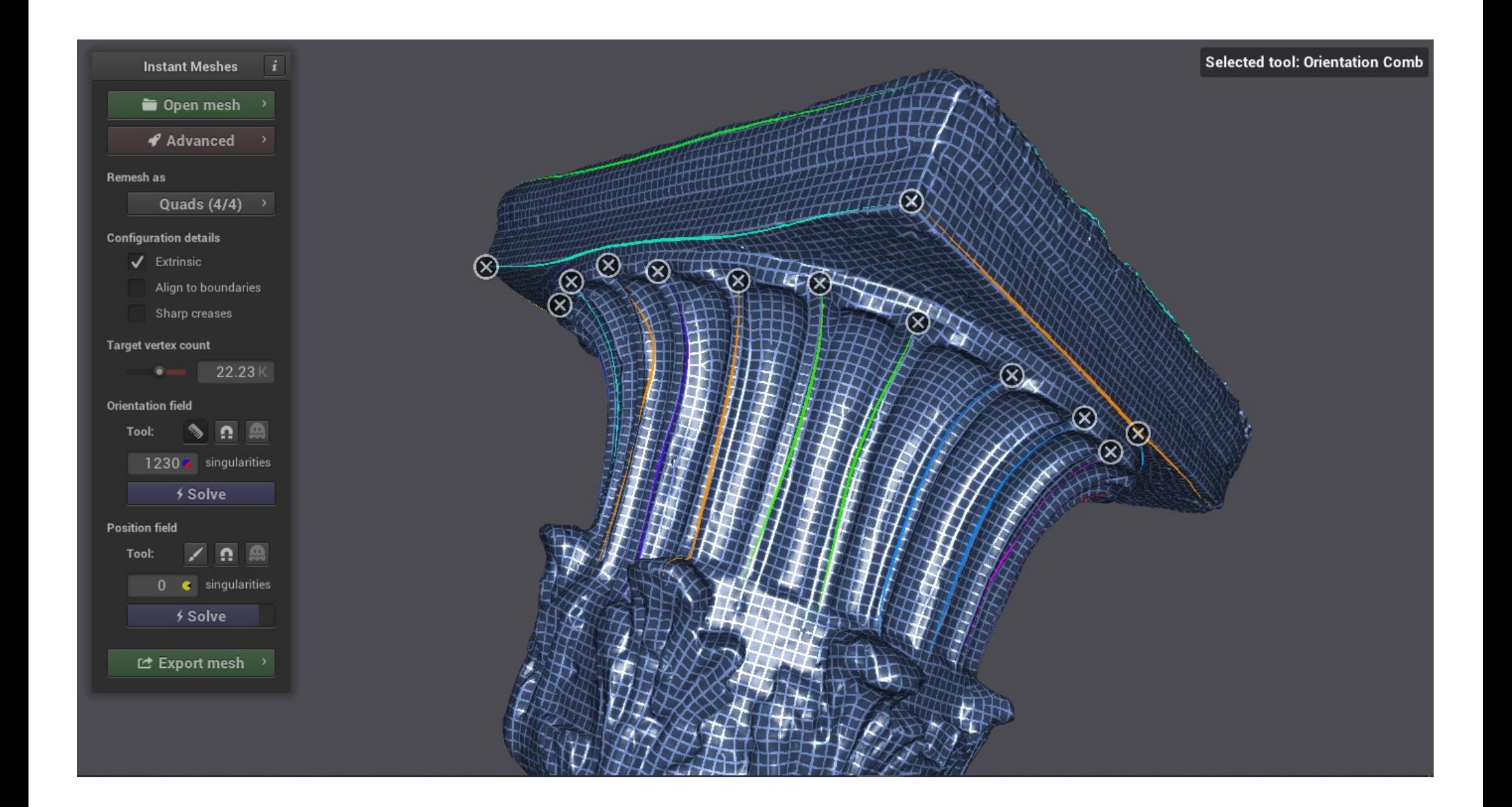

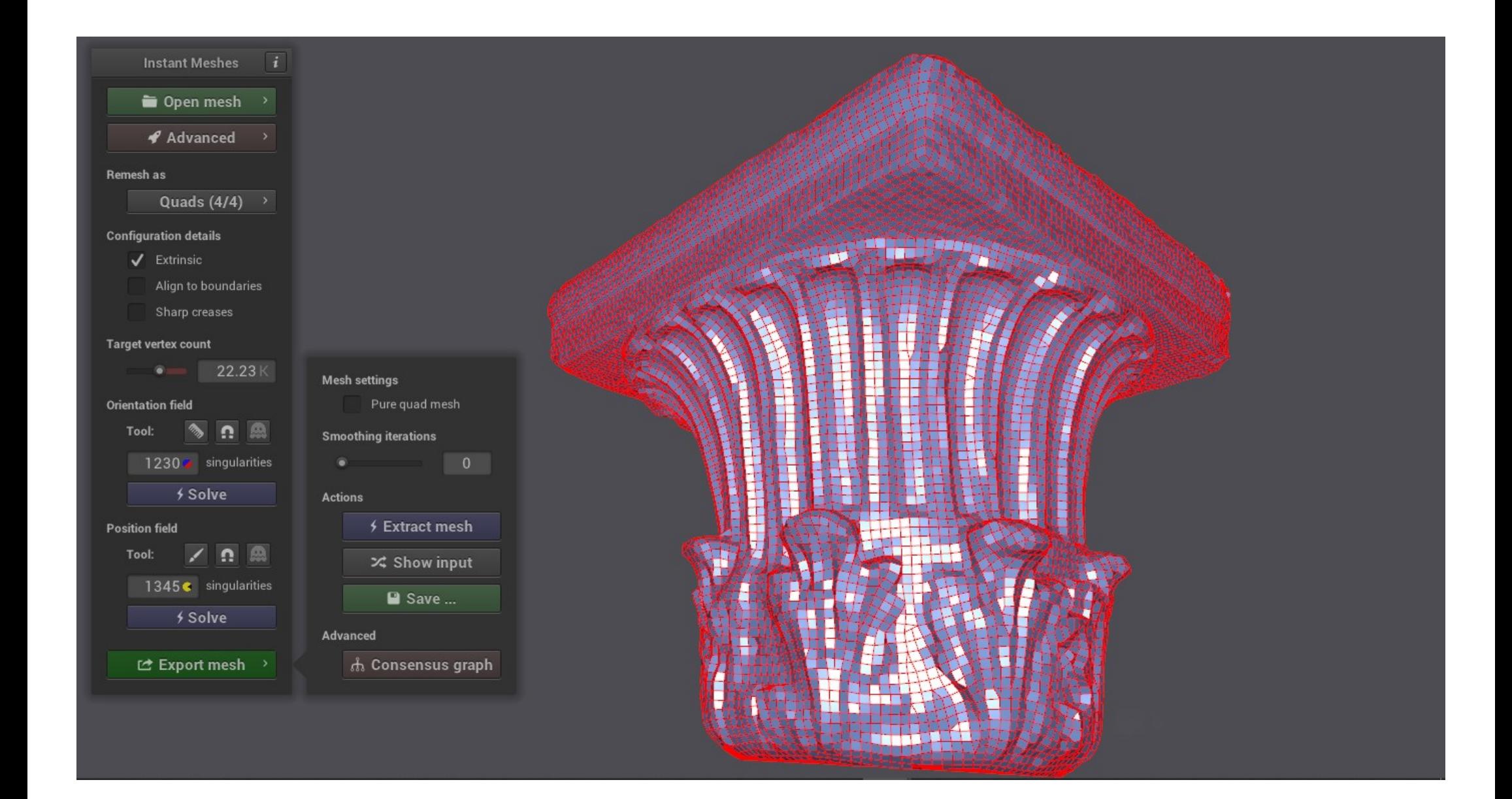